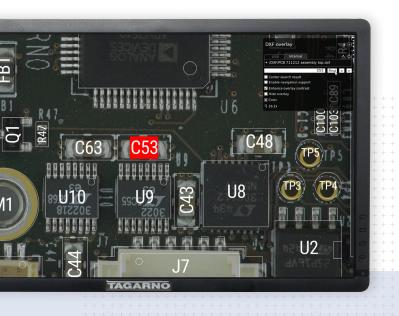

**DXF** overlay app

# Find components in seconds

No need for manually locating components when reworking. Let the app do it in seconds.

What we would spent 30 minutes on, the app did in 2 seconds. That's amazing!

**TAGARNO** 

Results

## Increase efficiency by searching

components are getting smaller and smaller, and it can be difficult to find that one component you're looking for. Instead of spending time trying to locate it when doing rework, let the app do the work.

#### How to

### Add instructions and create files

### Instructions right at hand

- A DXF file can contain layers with instructions for microscope operators.
- If a batch needs to be reworked, the operator will have the instructions right at hand
- The instruction layer can be shown/hidden in the app

### Creating DXF files

- You need a CAD program to create a DXF file
- If you have already have a DXF file and want to add layers or mark up special components, use a programme such as QCAD Professional or OrCad
- Read more about DXF overlay app

### **TAGARNO**

tagarno.com